## 2014 SUMMER PICK UP FAIR

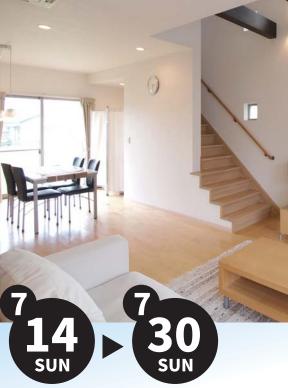

You can create and edit by touching directly on Website Because everyone can use " Oricoh Blog CS" to update comfortably and continuously so you can create and operate Website easily without taking much time and efforts.1.Comfortable and continuous update by simple operation! Create Website easily with sense of typing on Word processor! No need difficult expertise! You can create Website just by selecting block you want from many content block (such as group of picture and text, slide show, banner image...) In addition, we have improved "Simple operation " which have good evaluation until now and implemented it as"

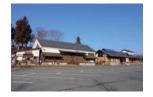

## 

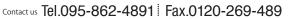

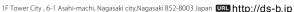

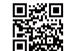

operation

Sample Item No.0000-a

processor! No need difficult expertise! You can create Website just by selecting block you want from many content block (such as group of picture and text, slide show, banner image ... ) In addition, we have improved

1.Comfortable and continuous update by simple

Create Website easily with sense of typing on Word

¥0,000- ¥0.000-

"Simple operation " which have good evaluation until now and implemented it as" Directly edit function"

> 2.Generate smart phone site automatically In general if you create Website which is optimized for smart phones, you will need to handle with much cost and technical issues. But with Oricoh Blog CS, you can create Website not only for PC and Website for

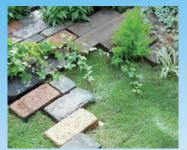

Sample Item No.0000-a ¥0,000- ¥0.000-

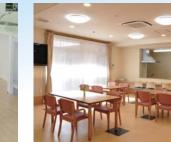

Sample Item No.0000-a ¥0,000- ¥0.000-

Sample Item No.0000-a ¥0,000- ¥0,000-

smart phone will be also generated automatically. By that, everyone can operate Website easily without getting left behind our time.

3. Plenty of design template

Design can be changed at anytime for free!You can download the design which you want from "Latest template design" used on many variety of business

Sample Item No.0000-a

¥0,000- ¥0,000-

Sample Item No.0000-a

¥0,000-¥0,000-

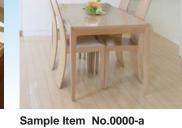

Sample Item No.0000-a

¥0,000- ¥0,000-

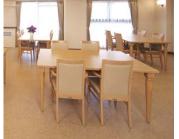

Sample Item No.0000-a ¥0,000- ¥0,000-

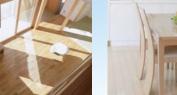

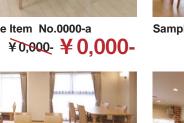